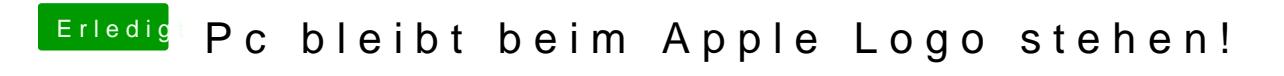

Beitrag von MrNick96 vom 18. Oktober 2013, 22:47

TuRock: ne geht auch nicht! Komisch